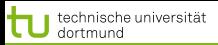

LS 8 Informatik Computergestützte Statistik nische Universität Dortmund

# Vorlesung Wissensentdeckung in Datenbanken SVM – Textkategorisierung

#### Katharina Morik, Claus Weihs

LS 8 Informatik Computergestützte Statistik Technische Universität Dortmund

9.6.2009

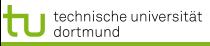

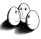

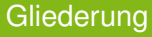

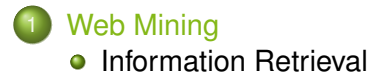

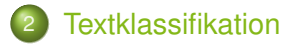

3 [Verwendung des Modells zur Textklassifikation für](#page-21-0) [zeitgestempelte Daten](#page-21-0)

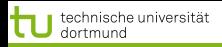

<span id="page-2-0"></span>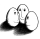

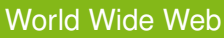

- Seit 1993 wächst die Anzahl der Dokumente 12,9 Milliarden Seiten (geschätzt für 2005)
- Ständig wechselnder Inhalt ohne Kontrolle, Pflege
	- **Neue URLs**
	- Neue Inhalte
	- URLs verschwinden
	- Inhalte werden verschoben oder gelöscht
- Verweisstruktur der Seiten untereinander
- **•** Verschiedene Sprachen
- Unstrukturierte Daten

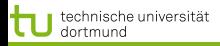

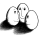

## Aufgaben

- Indexierung möglichst vieler Seiten (Google)
- **Suche nach Dokumenten, ranking der Ergebnisse z.B.** nach Häufigkeit der Verweise auf das Dokument (PageLink – Google)
- Kategorisierung (Klassifikation) der Seiten manuell (Yahoo), automatisch
- Strukturierung von Dokumentkollektionen (Clustering)
- Personalisierung:
	- Navigation durch das Web an Benutzer anpassen
	- Ranking der Suchergebnisse an Benutzer anpassen
- **o** Extraktion von Fakten aus Texten

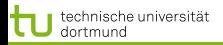

<span id="page-4-0"></span>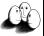

#### Information Retrieval

- Ein Dokument besteht aus einer Menge von Termen (Wörtern)
	- Bag of words: Vektor, dessen Komponenten die Häufigkeit eines Wortes im Dokument angeben.
- Für alle Dokumente gibt es eine Termliste mit Verweis auf die Dokumente.
	- Anzahl der Dokumente, in denen das Wort vorkommt.

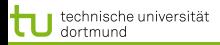

LS 8 Informatik Computergestützte Statistik Technische Universität Dortmund

[Web Mining](#page-2-0) [Textklassifikation](#page-8-0) [Verwendung des Modells zur Textklassifikation für zeitgestempelte Daten](#page-21-0)

#### Beispiel zur Klassifikation

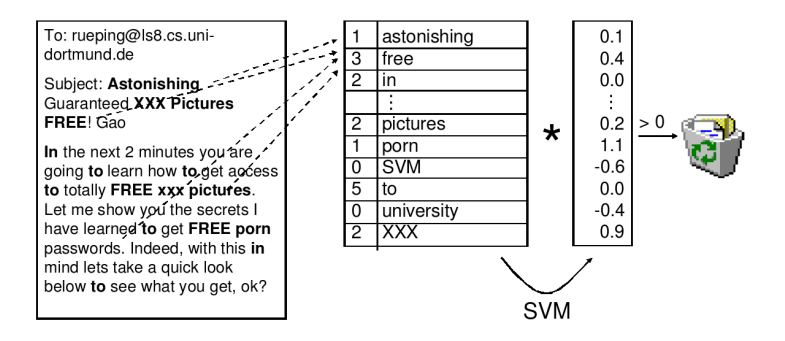

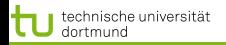

LS 8 Informatik Computergestützte Statistik Technische Universität Dortmund

[Web Mining](#page-2-0) [Textklassifikation](#page-8-0) [Verwendung des Modells zur Textklassifikation für zeitgestempelte Daten](#page-21-0)

#### Texte als Daten

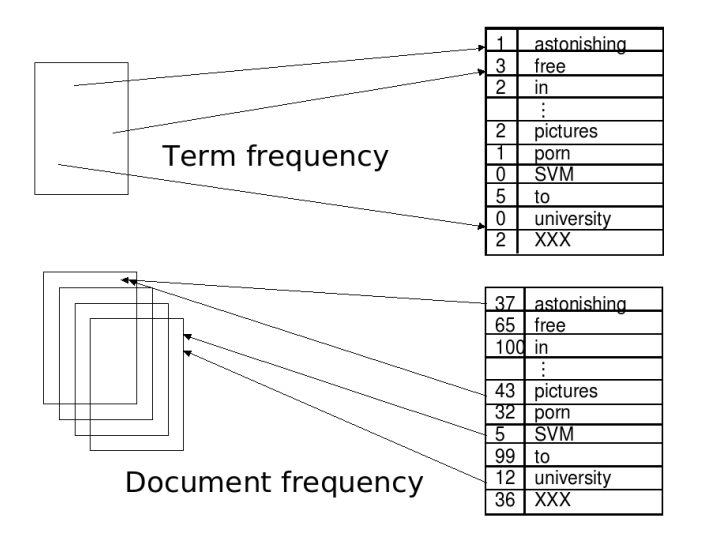

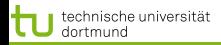

TFIDF

- Term Frequenz: wie häufig kommt ein Wort  $w_i$  in einem Dokument d vor?  $TF(w_i, d)$
- Dokumentenfrequenz: in wie vielen Dokumenten einer Kollektion D kommt ein Wort  $w_i$  vor?  $DF(w_i)$
- **o** Inverse Dokumentenfrequenz:

$$
IDF(D, w_i) = \log \frac{|D|}{DF(w_i)}
$$

**•** Bewährte Repräsentation:

$$
TFIDF(w_i, D) = \frac{TF(w_i, d)IDF(w_i, D)}{\sqrt{\sum_j \left[ TF(w_j, d)IDF(w_j, D) \right]^2}}
$$

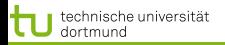

<span id="page-8-0"></span>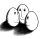

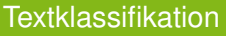

- **Thorsten Joachims "The Maximum-Margin Approach to** Learning Text Classifiers Kluwer", 2001
- Modell der Textklassifikation TCat
- **•** Verbindung zur SVM-Theorie
- $\rightarrow$  theoretisch begründete Performanzabschätzung

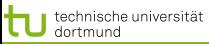

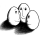

## Eigenschaften der Textklassifikation 1

- **Hochdimensionaler Merkmalsraum** 
	- Reuters Datensatz mit 9603 Dokumenten: verschiedene Wörter

$$
V=27658
$$

Heapes Gesetz: Anzahl aller Wörter

$$
(s)V=ks^{\beta}
$$

- Beispiel:  $\bullet$ 
	- Konkatenieren von 10 000 Dokumenten mit je 50 Wörtern zu einem,
	- $k = 15$  und  $\beta = 0, 5$
	- ergibt  $V = 35000 \rightarrow$  stimmt!

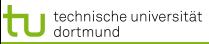

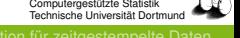

## Eigenschaften der Textklassifikation 2

#### **• Heterogener Wortgebrauch**

- Dokumente der selben Klasse haben manchmal nur Stoppwörter gemeinsam!
- Es gibt keine relevanten Terme, die in allen positiven Beispielen vorkommen.
- Familienähnlichkeit (Wittgenstein): A und B haben ähnliche Nasen, B und C haben ähnliche Ohren und Stirn, A und C haben ähnliche Augen.

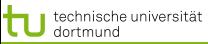

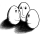

## Eigenschaften der Textklassifikation 3

## Redundanz der Merkmale

- Ein Dokument enthält mehrere die Klasse anzeigende Wörter.
- Experiment:
	- Ranking der Wörter nach ihrer Korrelation mit der Klasse.
	- **Trainieren von Naive Bayes für Merkmale von Rang** 
		- 1 200 (90% precision/recall)
		- 201 500 (75%)
		- 601 1000 (63%)
		- 1001- 2000 (59%)
		- 2001- 4000 (57%)
		- 4001- 9947 (51%) zufällige Klassifikation (22%)

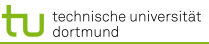

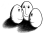

Eigenschaften der Textklassifikation 4

- **o** Dünn besetzte Vektoren
- **Reuters Dokumente durchschnittlich 152 Wörter lang** 
	- mit 74 verschiedenen Wörtern
	- also meist bei etwa 78 Wörtern 0
- Euklidsche Länge der Vektoren klein!

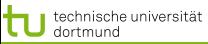

LS 8 Informatik Computergestützte Statisti Technische Universität Dortmund

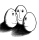

[Web Mining](#page-2-0) [Textklassifikation](#page-8-0) [Verwendung des Modells zur Textklassifikation für zeitgestempelte Daten](#page-21-0)

## Eigenschaften der Textklassifikation 5

- Zipfs Gesetz: Verteilung von Wörtern in Dokumentkollektionen ist ziemlich stabil.
	- Ranking der Wörter nach Häufigkeit (r)  $\bullet$
	- Häufigkeit des häufigsten Wortes  $(max)$  $\bullet$
	- $\frac{1}{r}max$  häufig kommt ein Wort des Rangs  $r$  vor.
- Generalisierte Verteilung von Häufigkeit nach Rang (Mandelbrot):  $v$  ist Größe der Dokumentkollektion in Wortvorkommen

$$
\frac{v}{(k+r)^{\phi}}
$$

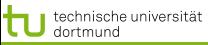

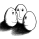

Plausibilität guter Textklassifikation durch SVM

- $\bullet$  R sei Radius des Balles, der die Daten enthält. Dokumente werden auf einheitliche Länge normiert, so dass  $R = 1$
- Margin sei  $\delta$ , so dass großes  $\delta$  kleinem  $\frac{R^2}{\delta^2}$  entspricht.

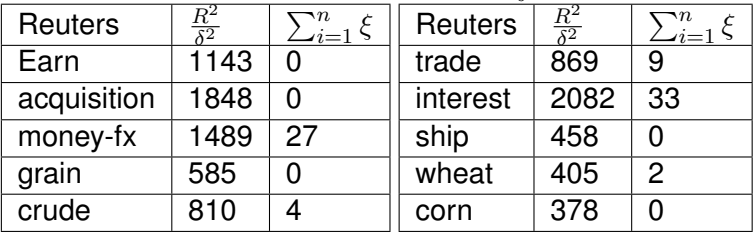

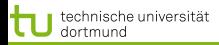

Technische Universität Dortmund [Web Mining](#page-2-0) [Textklassifikation](#page-8-0) [Verwendung des Modells zur Textklassifikation für zeitgestempelte Daten](#page-21-0)

## TCat Modell – Prototyp

- $\bullet$  Hochdimensionaler Raum:  $V = 11100$  Wörter im Lexikon
- Dünn besetzt: Jedes Dokument hat nur 50 Wörter, also mindestens 11050 Nullen
- Redundanz: Es gibt 4 mittelhäufige und 9 seltene Wörter, die die Klasse anzeigen
- Verteilung der Worthäufigkeit nach Zipf/Mandelbrot.
- Linear separierbar mit  $\beta_0=0,$   $\sum_{i=1}^{11100}\beta_ix_i$
- $\beta_i =$  $\int$  $\int$  $\overline{\mathcal{L}}$  $0, 23$  für mittelhäufige Wörter in  $POS$ ,  $-0, 23$  für mittelhäufige Wörter in  $NEG,$  $0,04$  für seltene Wörter in  $POS$ ,  $-0, 04$  für seltene Wörter in  $NEG,$ 0 sonst

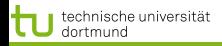

#### TCat im Bild

- 20 aus 100 Stoppwörtern, 5 aus 600 mittelhäufigen und 10 aus seltenen Wörtern kommen in  $POS-$  und NEG-Dokumenten vor;
	- 4 aus 200 mittelhäufigen Wörtern in  $POS$ , 1 in  $NEG$ , 9 aus 3000 seltenen Wörtern in  $POS$ , 1 in  $NEG$  (Es müssen nicht immer die selben Wörter sein!)

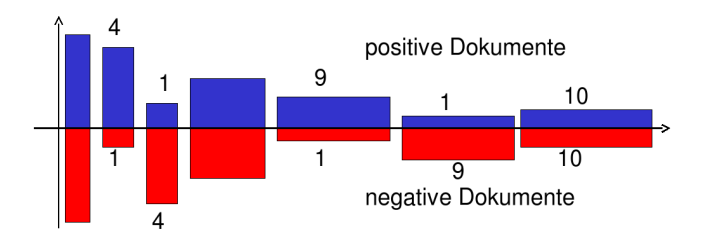

TCat

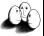

[Web Mining](#page-2-0) [Textklassifikation](#page-8-0) [Verwendung des Modells zur Textklassifikation für zeitgestempelte Daten](#page-21-0)

## *The TCat concept*

## $TCat([p_1:n_1:f_1], \ldots, [p_s:n_s:f_s])$

*describes a binary classification task with* s *sets of disjoint features. The i-th set includes* f<sup>i</sup> *features. Each positive example contains* p<sup>i</sup> *occurences of features from the respective set and each negative example contains* n<sup>i</sup> *occurrences. The same feature can occur multiple times in one document. (Joachims 2002)*

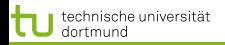

LS 8 Informatik Computergestützte Statistik Technische Universität Dortmund

[Web Mining](#page-2-0) [Textklassifikation](#page-8-0) [Verwendung des Modells zur Textklassifikation für zeitgestempelte Daten](#page-21-0)

TCat zum Bild

7 disjunkte Wortmengen; bei einem zur Klasse gehörigen Dokument kommt 20 mal eines der 100 Wörter der ersten Wortmenge vor, 4 mal eines der 200 Wörter der zweiten Wortmenge, ...; bei einem nicht zur Klasse gehörigen Dokument gibt es 20 Auftreten von Wörtern aus der ersten Wortmenge,... Es sind also nicht bestimmte Wörter, die die Klassenzugehörigkeit anzeigen!

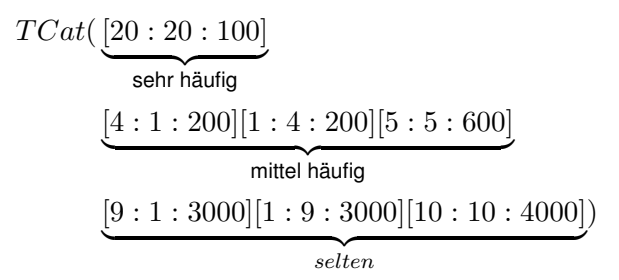

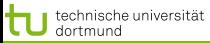

Lernbarkeit von TCat durch SVM

*(Joachims 2002) Der erwartete Fehler einer SVM ist nach oben beschränkt durch:*

$$
\frac{R^2}{n+1} \frac{a+2b+c}{ac-b^2}
$$

$$
a = \sum_{i=1}^{s} \frac{p_i^2}{f_i}
$$
  
\n
$$
b = \sum_{i=1}^{s} \frac{p_i^2 n_i}{f_i}
$$
  
\n
$$
c = \sum_{i=1}^{s} \frac{n_i^2}{f_i}
$$
  
\n
$$
R^2 = \sum_{r=1}^{d} \left(\frac{v}{(r+k)^{\phi}}\right)^2
$$

Es gibt *l* Wörter, *s* Merkmalsmengen, für einige i:  $p_i \neq n_i$  und die Termhäufigkeit befolgt Zipfs Gesetz. Wähle  $d$  so, dass:

$$
\sum_{r=1}^{d} \frac{v}{(r+k)^{\phi}} = l
$$

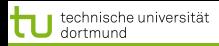

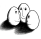

### Was wissen Sie jetzt?

- Die automatische Klassifikation von Texten ist durch das WWW besonders wichtig geworden.
- Texte können als Wortvektoren mit TFIDF dargestellt werden. Die Formel für TFIDF können Sie auch!
- Textkollektionen haben bzgl. der Klassifikation die Eigenschaften: hochdimensional, dünn besetzt, heterogen, redundant, Zipfs Gesetz.
- Sie sind mit breitem margin linear trennbar.
- Das TCat-Modell kann zur Beschränkung des erwarteten Fehlers eingesetzt werden. Die Definition von TCat kennen Sie mindestens, besser wäre noch die Fehlerschranke zu kennen.

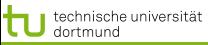

<span id="page-21-0"></span>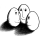

Verwendung des TCat Modells für zeitgestempelte Daten

## Und jetzt wenden wir das Gelernte auf ein Gebiet fernab von Texten an!

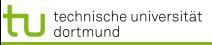

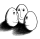

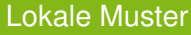

- Lokale Muster beschreiben seltene Ereignisse.
- Gegeben ein Datensatz, für den ein globales Modell bestimmt wurde, weichen lokale Muster davon ab.
	- Lokale Muster beschreiben Daten mit einer internen Struktur, z.B. Redundanz, Heterogenität

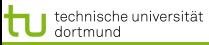

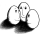

## Zeit-gestempelte Daten

- Zeit-gestempelte Daten können transformiert werden in:
	- **Eine Menge von Ereignissen,**
	- Zeitintervalle.
	- **•** Zeitreihen.

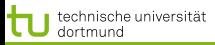

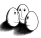

## Klassische Methoden

- Zeitreihenanalyse für Vorhersage, Trend und Zyklus Erkennung
- Indexing und clustering von Zeitreihen (time warping)
- Segmentierung (motif detection)
- **•** Entdeckung von Episoden
	- **•** frequent sets,
	- chain logic programs (grammars)
- **•** Regression

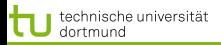

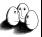

#### Beispielrepräsentation

- $\bullet$  Die Beispielrepräsentation X bestimmt die Anwendbarkeit der Methoden: welche Variablen, was sind Beispiele?
- Bedeutung der Repräsentation lange unterschätzt.  $\bullet$
- Suche nach guter Repräsentation ist aufwändig.
- Transformieren der Rohdaten in die Repräsentation auch.

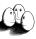

[Web Mining](#page-2-0) [Textklassifikation](#page-8-0) [Verwendung des Modells zur Textklassifikation für zeitgestempelte Daten](#page-21-0) Einige Repräsentationen für zeitgestempelte Daten

- Schnappschuss: ignoriere Zeit, nimm nur den aktuellen Zustand. (So war es bei der Intensivmedizin-Anwendung.)
- Ereignisse mit Zeitintervallen: aggregiere Zeitpunkte zu Intervallen, wende frequent set mining an. (Das machen wir in dieser Vorlesung nicht.)
- Generierte Merkmale: hier: transformiere Zeitinformation in Häufigkeitsmerkmale!

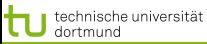

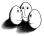

Häufigkeitsmerkmale für Zeitaspekte

**•** Term frequency: wie oft änderte Attribut A seinen Wert  $a_i$ für ein Objekt  $c_i$ .

 $tf(a_i, c_j) = \| \left\{ x \in timepoints|a_i \text{ of } c_j \text{ changed } \right\} \|$ 

**O** Document frequency: in wie vielen Objekten  $c_i$  änderte Attribut  $A$  seinen Wert  $a_i$ .

 $df(a_i) = \|\{c_i \in C | a_i \text{ of } c_i \text{ changed }\}\|$ 

TF/IDF:

$$
tfidf(a_i) = tf(a_i, c_j) \log \frac{||C||}{df(a_i)}
$$

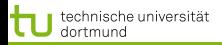

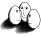

## Fallstudie SwissLife

#### **•** Lokale Muster

- Seltenes Ereignis der Kündigung
- Lokales Muster weicht ab vom generellen Modell
- Interne Struktur in lokalen Mustern  $\bullet$
- Zeit-gestempelte Daten
	- Schnappschuss
	- Zeitintervall
	- $\bullet$  Generierte Merkmale:  $TFIDF$

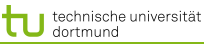

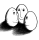

#### Lokale Muster in Versicherungsdaten

- Nur 7.7% der Verträge enden vorzeitig (customer churn).
- Für einige Attribute weicht die likelihood in der churn-Klasse von der globalen ab.
- **•** Interne Struktur:
	- Uberlappung: häufige Mengen in churn Verträgen sind auch häufig in fortgesetzten Verträgen.
	- Redundanz: in jedem Vertrag gibt es mehrere Attribute, die auf Fortsetzung oder Kündigung hinweisen.
	- Heterogenität: Es gibt gekündigte Verträge, die nicht ein einziges Attribut gemeinsam haben.

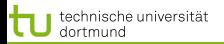

#### Database

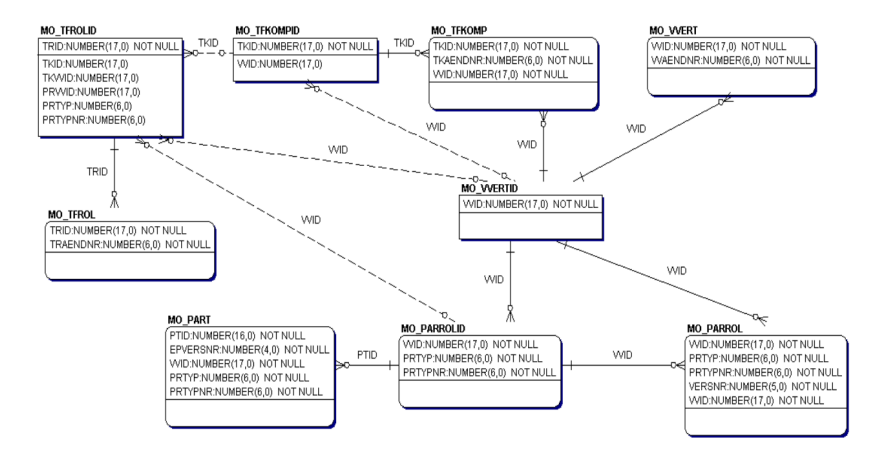

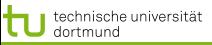

LS 8 Informatik Computergestützte Statistik Technische Universität Dortmund

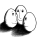

#### Contract Table

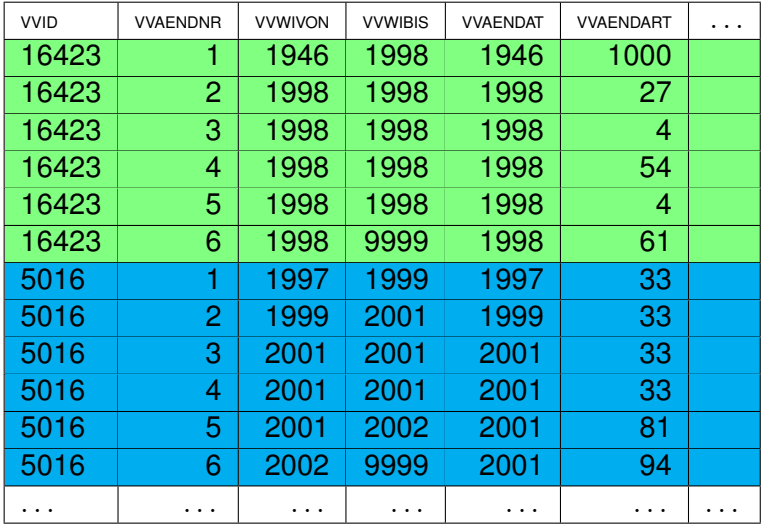

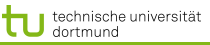

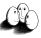

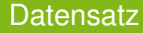

- Tabellen enthalten Informationen über
	- 217586 Komponenten and
	- **163745 Kunden**
- **Attribute:** 
	- 14 Attributes ausgewählt
	- Eines der Attribute gibt den Grund an für einen Wechsel. Es gibt 121 Gründe. Daraus werden 121 Boolean Attribute.
	- $\bullet$  134 Attribute mit  $TFIDF$  Werten.

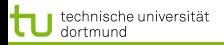

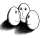

#### Erste Experimente

Bei SwissLife wurde die Abweichung der Wahrscheinlichkeit bestimmter Attributwerte in gekündigten und fortgesetzten Verträgen festgestellt anhand der Schnappschussrepräsentation  $\rightarrow$  keine operationale Vorhersage.

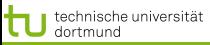

LS 8 Informatik Computergestützte Statistik Technische Universität Dortmund

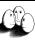

[Web Mining](#page-2-0) [Textklassifikation](#page-8-0) [Verwendung des Modells zur Textklassifikation für zeitgestempelte Daten](#page-21-0)

#### Calculating Term Frequency

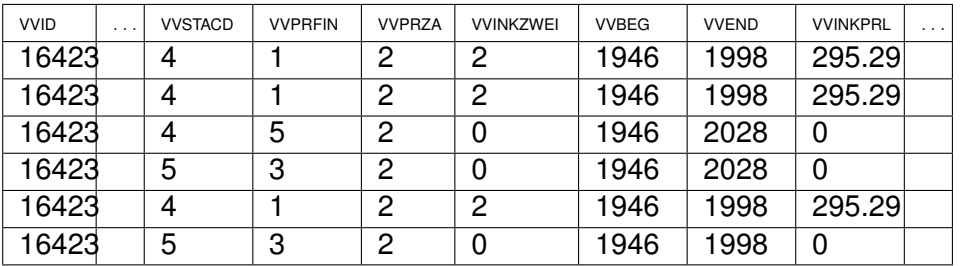

- 3 | VVSTACD 4 | VYPRFIN 0 | VVPRZA 3 **VVINKZWEI**  $0$  vvBEG 2 **VVEND** 
	-
	- -
	-
	-
	-
- 3 **VVINKPRL**

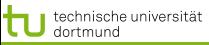

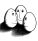

#### Experimente mit der TFIDF Repräsentation

## Vergleich der originalen Repräsentation und der TFIDF

- 10fold cross validation
	- Apriori mit Konklusion 'churn'
	- **•** Entscheidungsbaumlerner J4.8
	- **•** Naive Bayes
	- mySVM mit linearem Kern
- F-measure balanciert precision und recall gleich.

Alle Lernalgorithmen werden besser mit der  $TFIDF-$ Repräsentation.

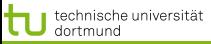

LS 8 Informatik Computergestützte Statistik Technische Universität Dortmund

[Web Mining](#page-2-0) [Textklassifikation](#page-8-0) [Verwendung des Modells zur Textklassifikation für zeitgestempelte Daten](#page-21-0)

Resultate (F-measure)

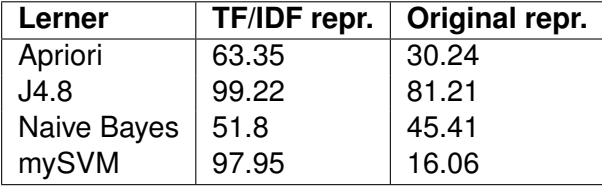

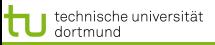

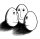

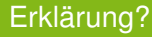

- **TF/IDF stammt aus Lernen über Texten.**
- Dazu gibt es eine Theorie TCat.
- Können wir die auch hier einsetzen??

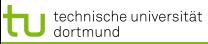

LS 8 Informatik Computergestützte Statistik Technische Universität Dortmund

[Web Mining](#page-2-0) [Textklassifikation](#page-8-0) [Verwendung des Modells zur Textklassifikation für zeitgestempelte Daten](#page-21-0)

Datenbeschreibung im TCat Modell

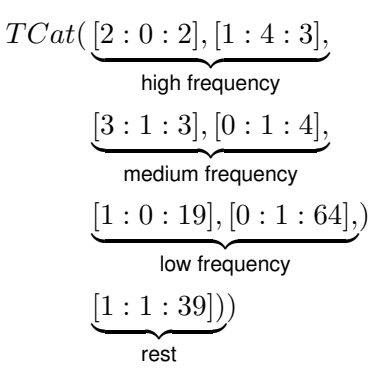

[1 : 4 : 3] : Aus der Menge von 3 Merkmale finden wir ein Auftreten in positiven und 4 in negativen Beispielen.

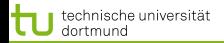

LS 8 Informatik Computergestützte Statistik Technische Universität Dortmund

[Web Mining](#page-2-0) [Textklassifikation](#page-8-0) [Verwendung des Modells zur Textklassifikation für zeitgestempelte Daten](#page-21-0)

Learnability of TCat

## *Error bound (Joachims 2002)*

$$
\frac{R^2}{n+1} \frac{a+2b+c}{ac-b^2}
$$

$$
a = \sum_{i=1}^{s} \frac{p_i^2}{f_i}
$$
  
\n
$$
b = \sum_{i=1}^{s} \frac{p_i^2 n_i}{f_i}
$$
  
\n
$$
c = \sum_{i=1}^{s} \frac{n_i^2}{f_i}
$$
  
\n
$$
R^2 = \sum_{r=1}^{d} \left(\frac{c}{(r+k)^{\phi}}\right)^2
$$
  
\n
$$
\leq 37
$$
  
\n
$$
a = 5.41
$$
  
\n
$$
b = 5.41
$$
  
\n
$$
b = 5.41
$$
  
\n
$$
b = 5.41
$$
  
\n
$$
b = 5.41
$$
  
\n
$$
b = 5.41
$$
  
\n
$$
b = 5.41
$$
  
\n
$$
c = \sum_{i=1}^{s} \frac{n_i^2}{f_i}
$$
  
\n
$$
d = 5.952
$$

Nach 1000 Beispielen erwarteter Fehler  $\leq$  2.2% Tatsächlicher Fehler 2.05%

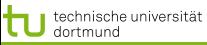

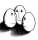

Experimente zu lokalen Mustern

- **.** Durch TCat-Konzepte Daten künstlich generieren.
- Lokale Muster als seltene Ereignisse mit interner Struktur.

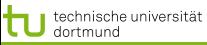

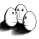

Lokale Muster: Verzerrte Verteilung

- **.** 10 000 Beispiele mit 100 Attributen
- SVM runs mit 10 fold cross validation

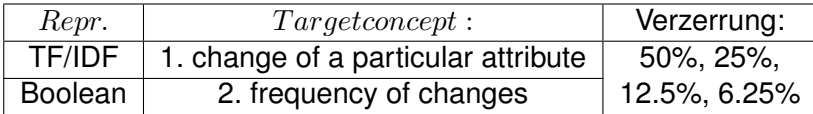

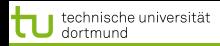

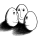

## Lokale Muster: Strukturen

- 10 000 Beispiele mit 100 Attributen
- 20 Attribute wechseln pro Beispiel (dünn besetzt)
- Variieren:
	- Heterogenität:  $\frac{f_i}{p_i}$  Beispiele der selben Klasse haben kein gemeinsames Attribut 4, 5, 10, 20
	- Redundanz:  $\frac{p_i}{f_i}$  oder  $\frac{n_i}{f_i}$  für die Redundanz innerhalb einer Klasse  $0.5, 0.2, 0.1$
	- Überlappung: einige Attribute sind häufig in beiden Klassen 0.25, 0.66

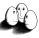

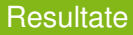

- Für alle Kombinationen ohne Überlappung sind die Lernergebnisse 100% in Boolean und im TF/IDF- Format.
- Mehr Überlappung verschlechtert das Lernen bei Boolean auf 68.57% F-measure.
- Für alle Kombinationen (auch mit großer Überlappung) erreicht das Lernen mit TF/IDF Daten 100% precision und recall.

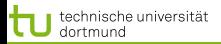

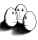

[Web Mining](#page-2-0) [Textklassifikation](#page-8-0) [Verwendung des Modells zur Textklassifikation für zeitgestempelte Daten](#page-21-0) Navigation im Raum der Beispiele

- Zunehmende Größe des Datensatzes zeitgestempelter Daten: Schnappschuss < Intervalle < Boolean < TF/IDF
- TF/IDF ist günstig für lokale Muster, wenn diese Redundanz, Heterogenität als Eigenschaft aufweisen.
- **Berechnung des TCat Modells für gegebene Daten** implementiert  $\rightarrow$  Fehlerschranke angebbar.

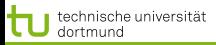

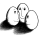

## Was wissen Sie jetzt?

- Lokale Muster haben manchmal die typische TCat-Struktur.
- Sie haben gesehen, wie manche zeitgestempelte Datenbanken in TCat-Modelle transformiert werden können.
- Die Lernbarkeit mit linearer SVM der so transformierten Daten können Sie ausrechnen.